# **General DDML document format**

The general format of a DDML document looks as follows:

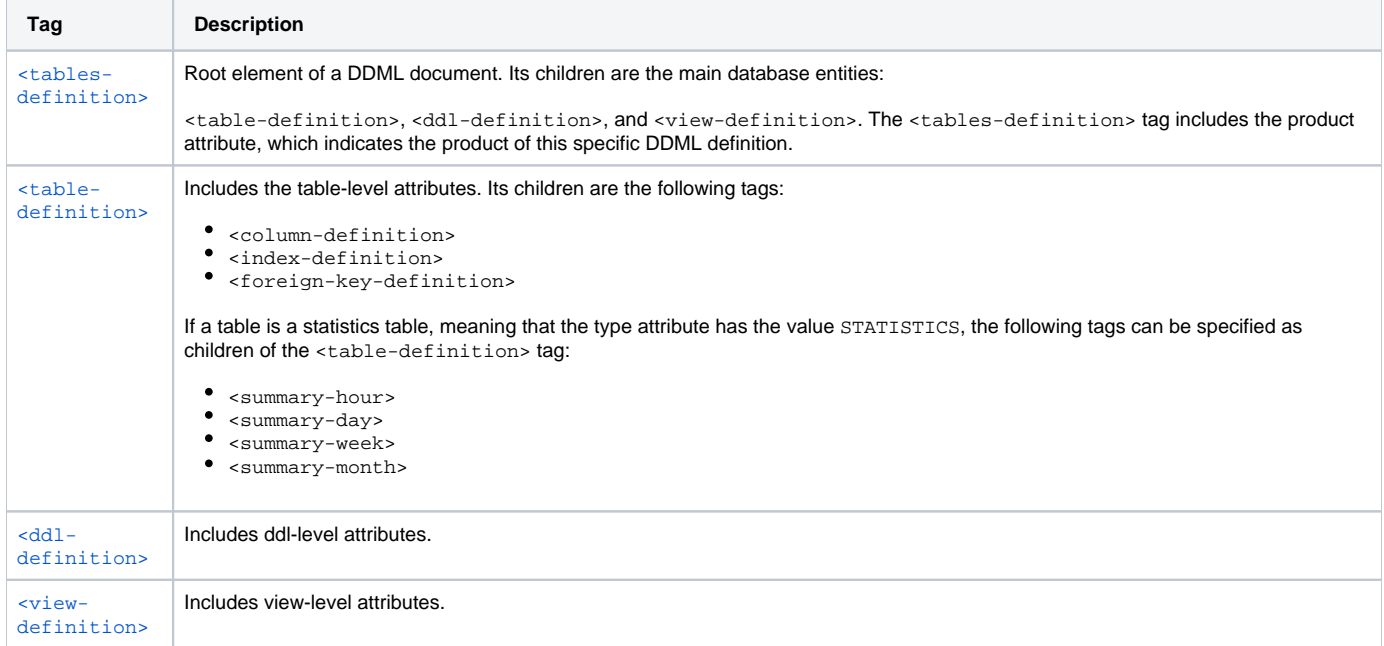

# <span id="page-0-0"></span><tables-definition> tag

### Root element of the DDML document.

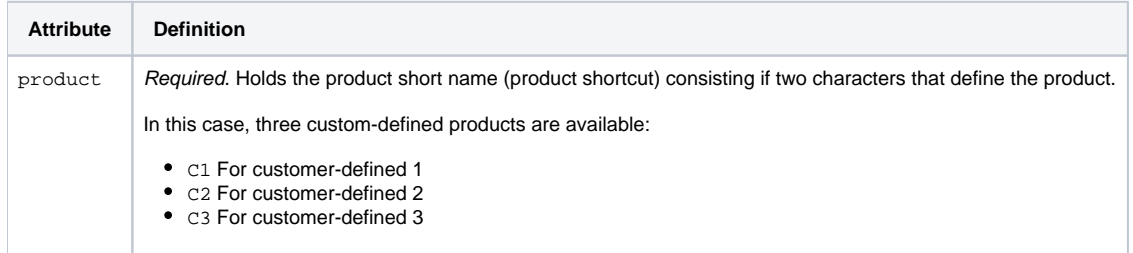

# <span id="page-0-1"></span><table-definition> tag

Holds all of the information included in a single table.

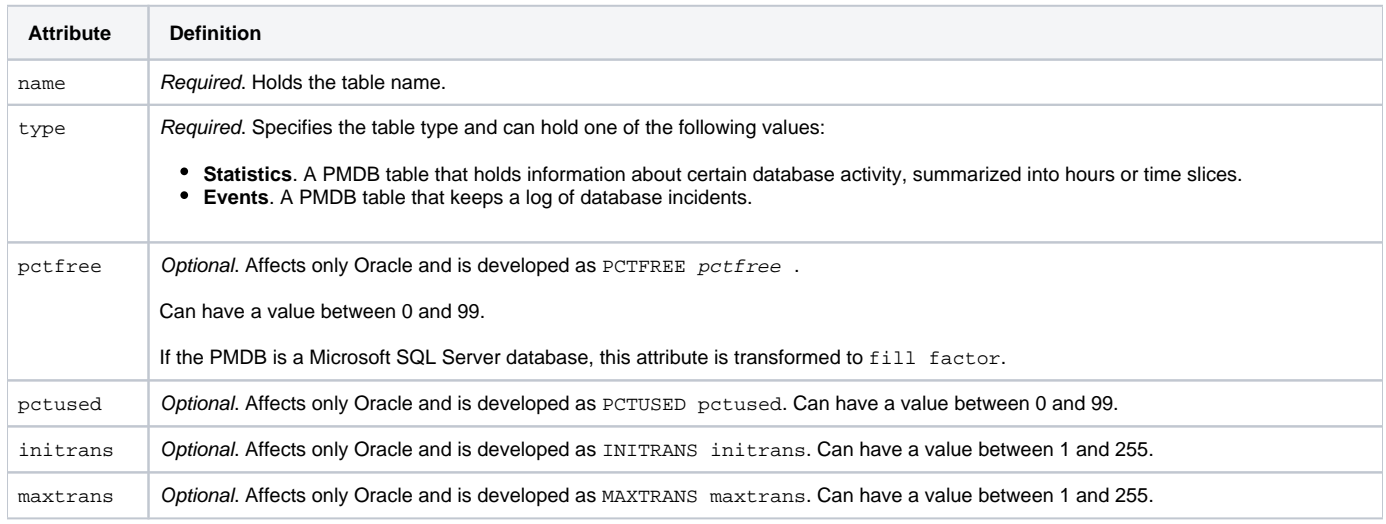

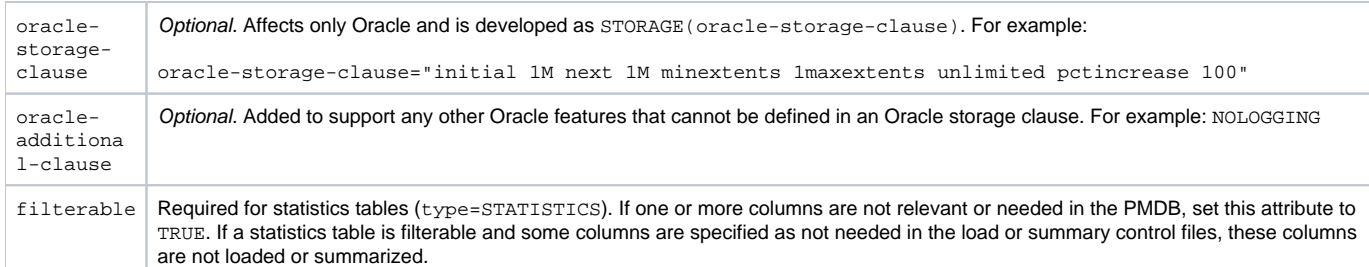

The <table-definition> tag can have the following children:

- [<column-definition>](#page-1-0)
- [<index-definition>](#page-3-0)
- [<foreign-key-definition>](#page-3-1)

If a table is a statistics table, meaning that the type attribute has the value STATISTICS, the following tags can be specified as children of the <tabledefinition> tag:

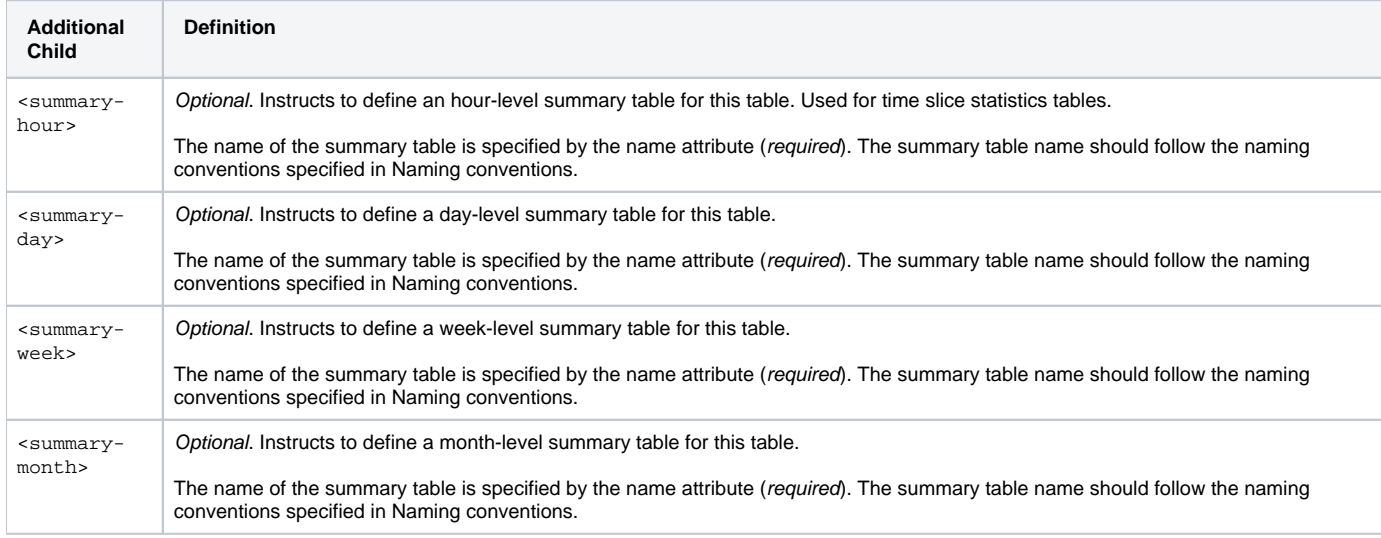

### <span id="page-1-0"></span>**<column-definition> tag**

Holds all the parameters of a column.

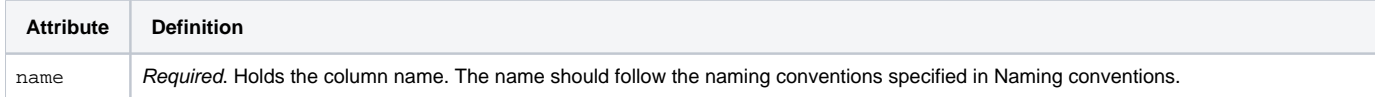

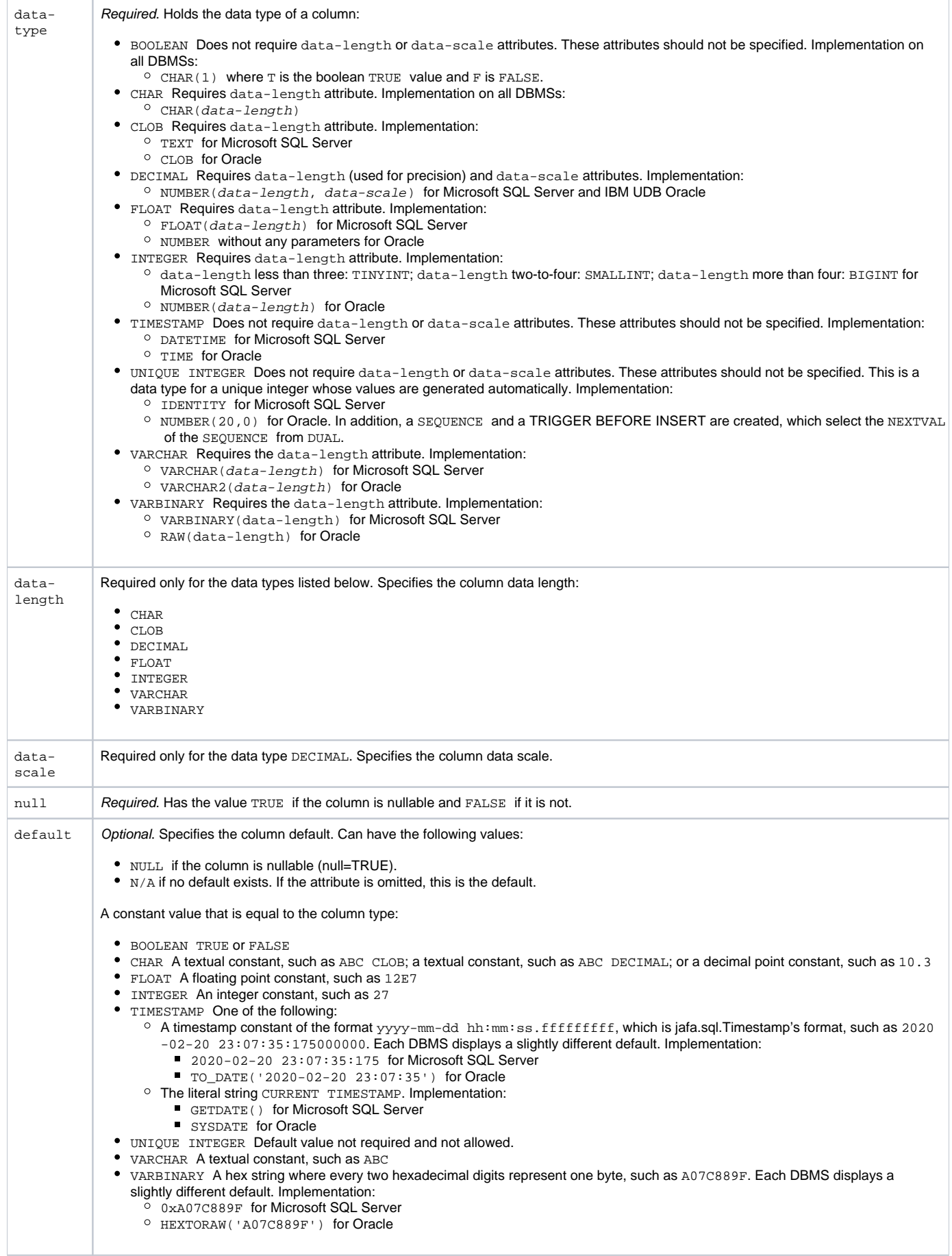

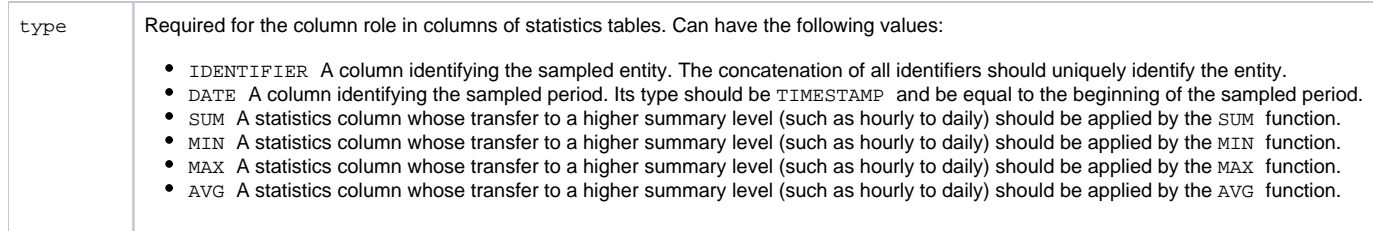

#### **Columns required for statistics tables**

If the table is a statistics table, you must include the following columns:

- <column-definition name="<table shortcut>\_TIMESTAMP" data-type="TIMESTAMP" null="FALSE" type="DATE"/> <column-definition name="<table shortcut>\_MINUTES\_COUNT\_SUM" data-type="INTEGER" data-length="9" null="
- FALSE" type="SUM" default="1"/>
- <column-definition name="<table shortcut>\_PWHG\_ID" data-type="INTEGER" data-length="4" null="FALSE" type=" IDENTIFIER"/>
- <column-definition name="<table shortcut>\_PWII\_INSTANCE\_ID" data-type="INTEGER" data-length="9" null=" FALSE" type="IDENTIFIER"/>
- <column-definition name="<table shortcut>\_RECIEVED\_TIMESTAMP" data-type="TIMESTAMP" null="FALSE" default=" CURRENT TIMESTAMP" type="DATE"/>

You must replace  $\texttt{stable}$  shortcut> with the four characters that represent the relevant table (see Table Shortcut).

### <span id="page-3-0"></span>**<index-definition> tag**

Holds all the parameters for an index definition.

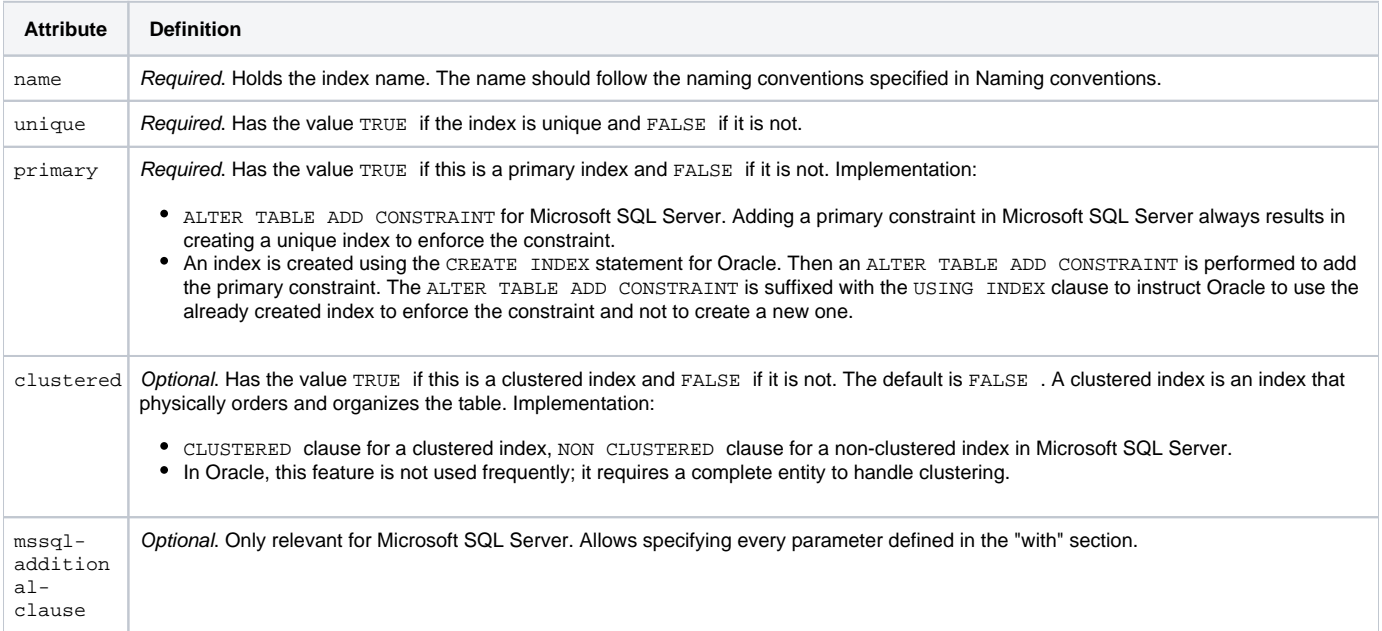

### <span id="page-3-1"></span>**<foreign-key-definition> tag**

Holds all the parameters for a foreign-key definition.

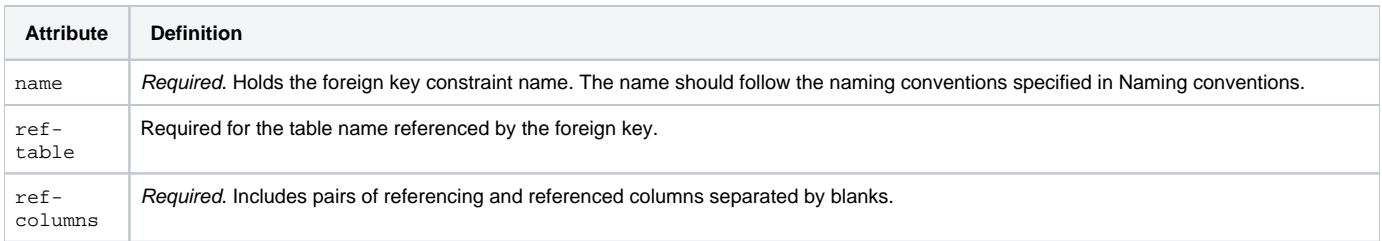

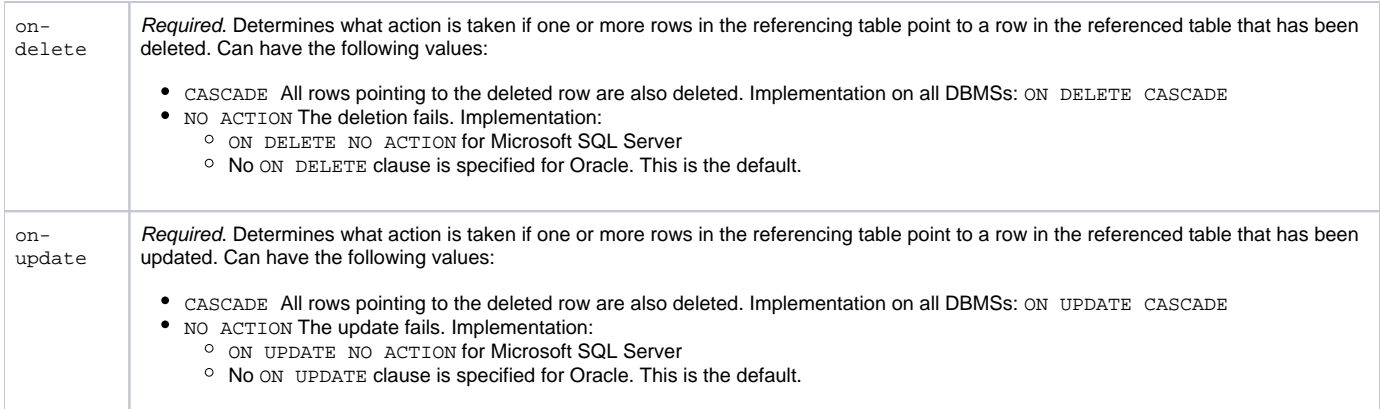

# <span id="page-4-0"></span><ddl-definition> tag

Holds DDL (Data Definition Language) and DML (Data Manipulation Language) statements that can be performed during installation or uninstallation, such as stored procedures.

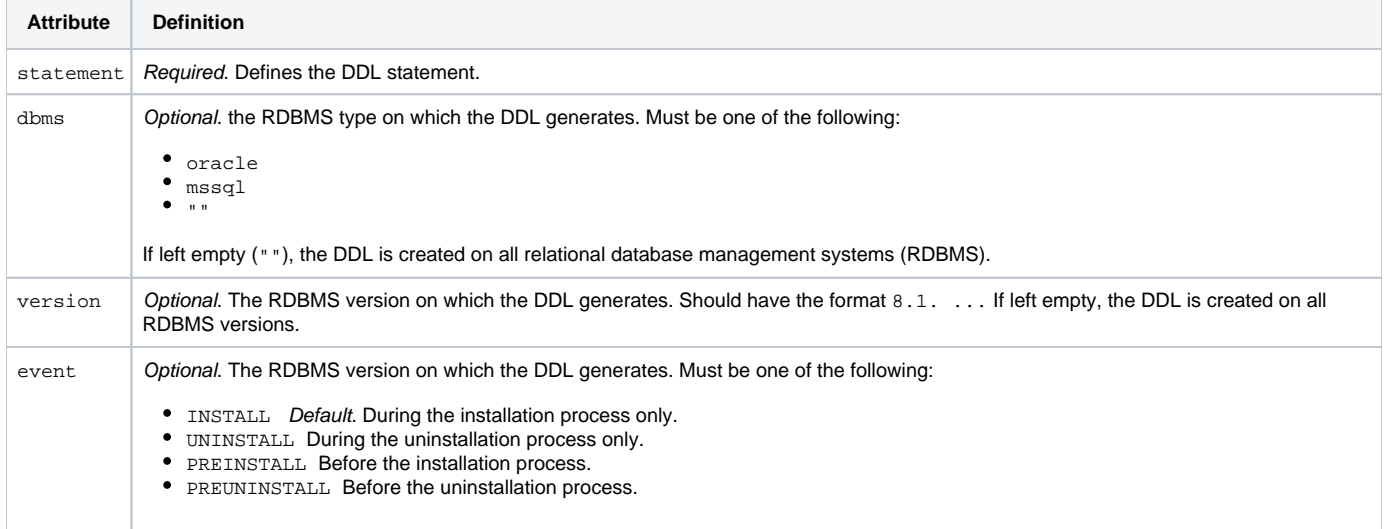

# <span id="page-4-1"></span><view-definition> tag

Holds all the parameters required for a view definition.

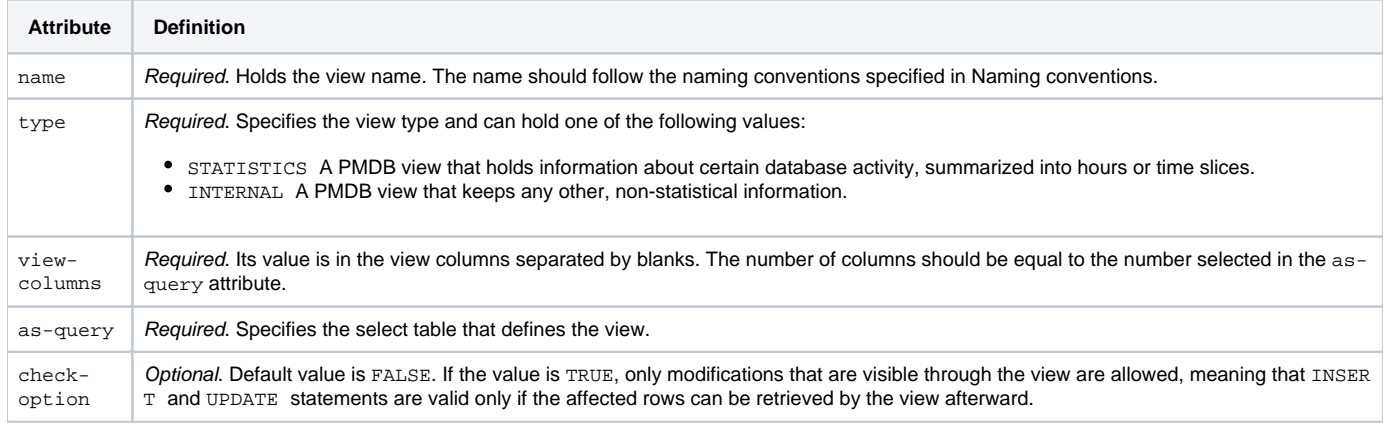